## eVidyalaya Half Yearly Report

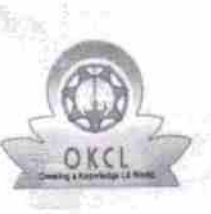

Department of School & Mass Education, Gov of Odisha

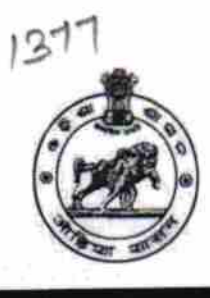

## School Name: BHAGABATI BIDYAPITHA U DISE: 21180506703 District : PURI Block: KAKATPUR

Reporl Create Dale:OOOO‐ 00 00 00iOO:00(22966)

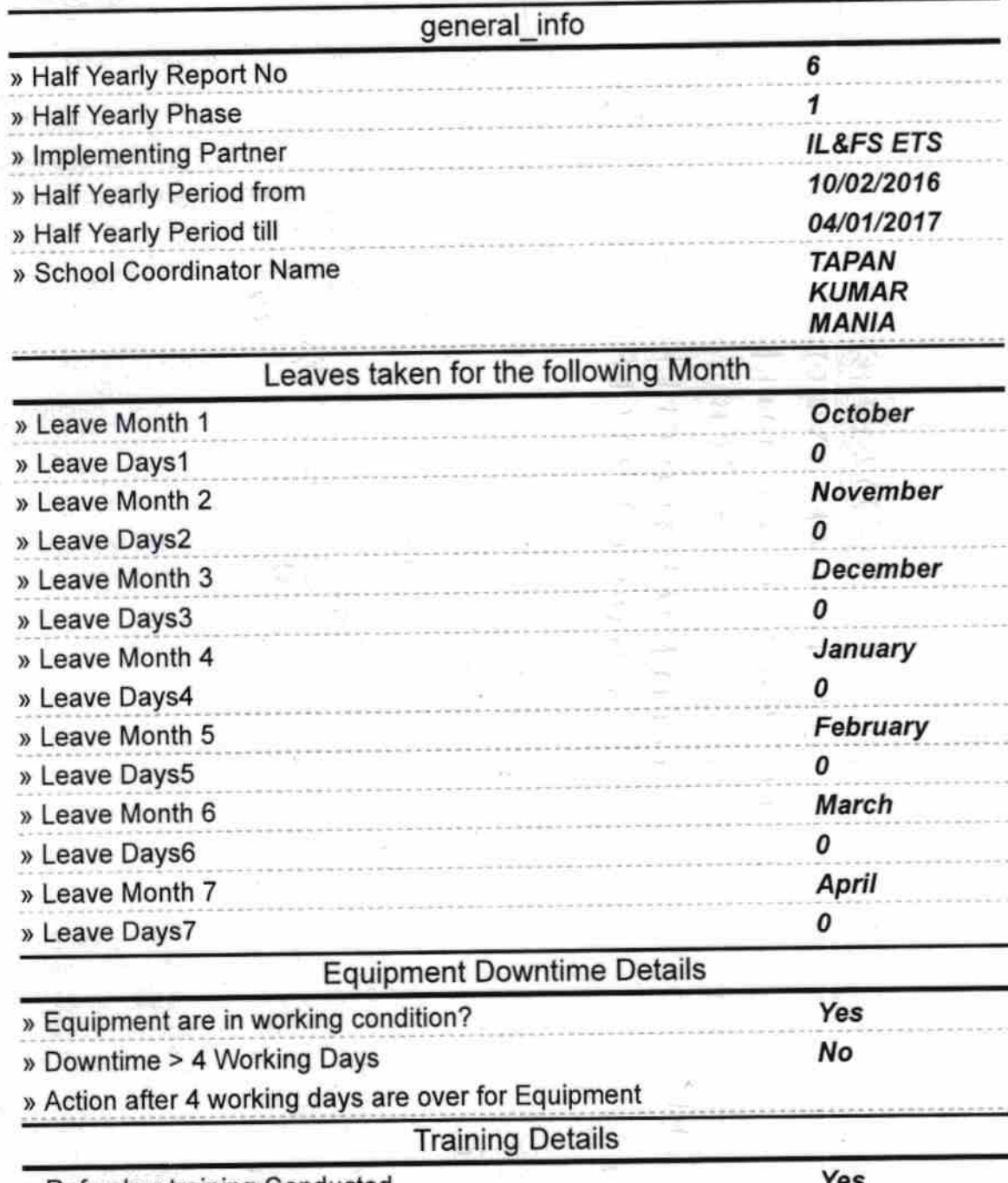

» Refresher training Conducted

» Refresher training Conducted Date

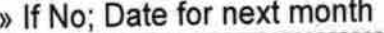

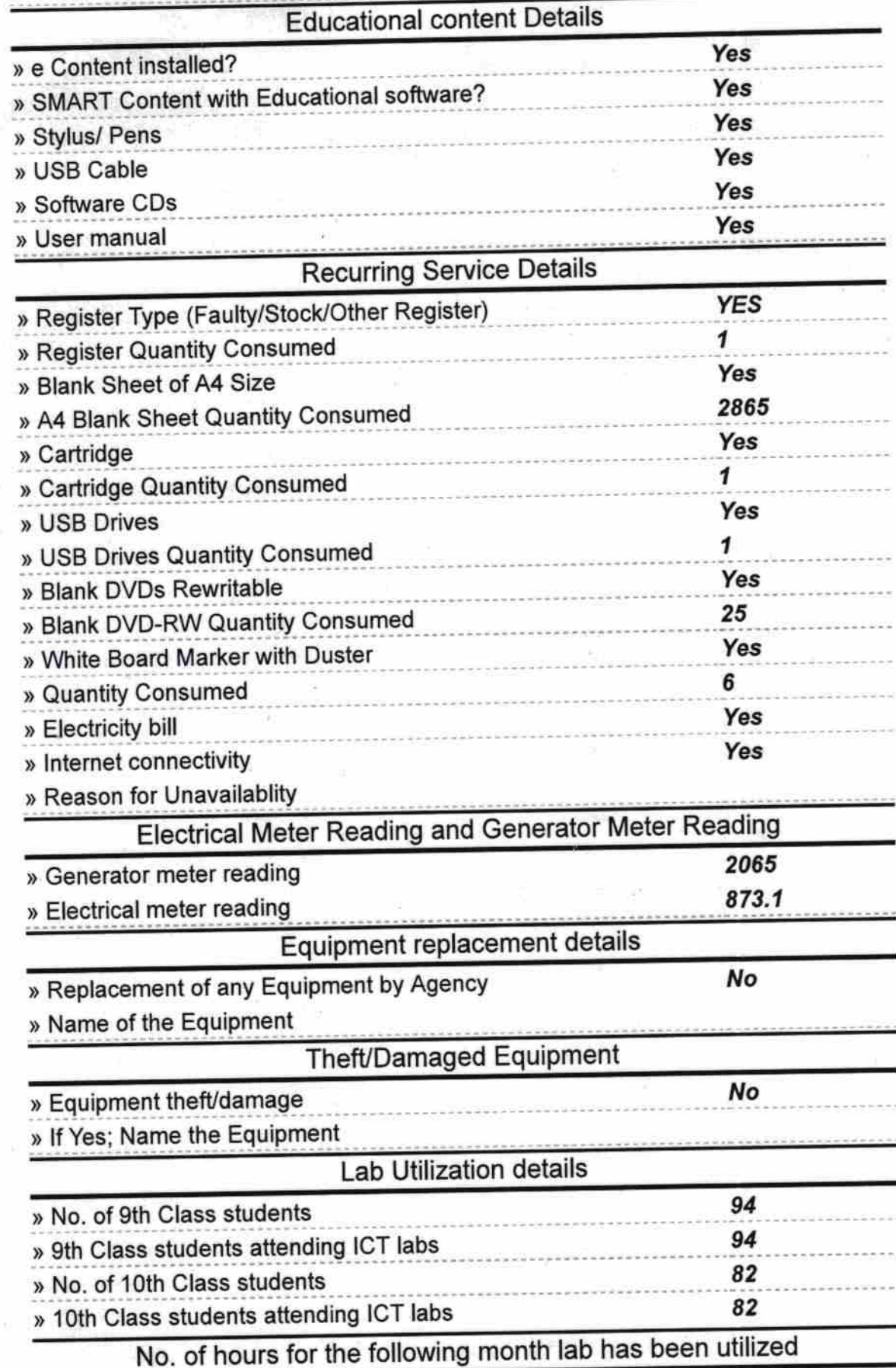

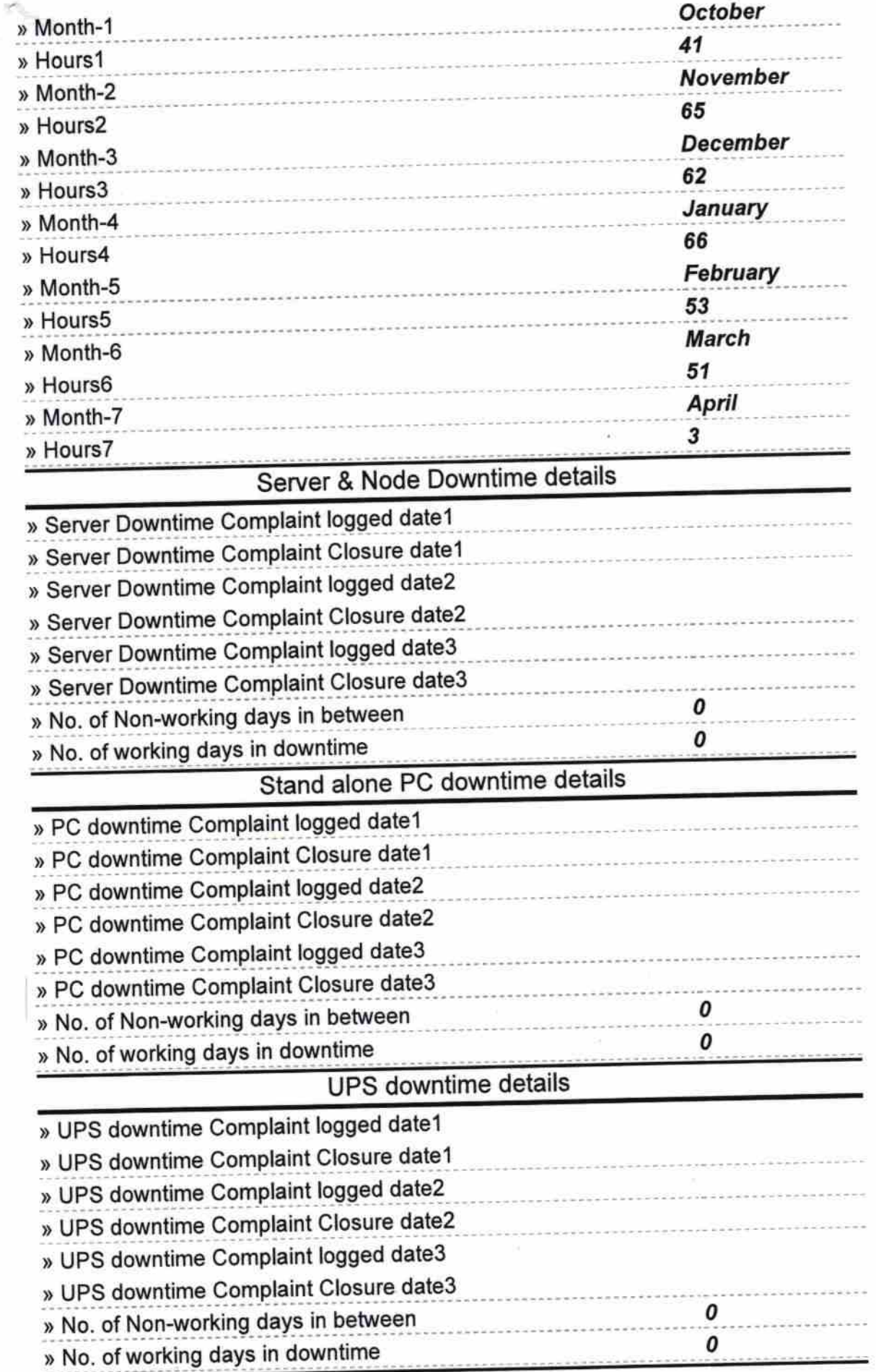

 $\tau=-\infty$ 

ò,

S

## Genset downtime details

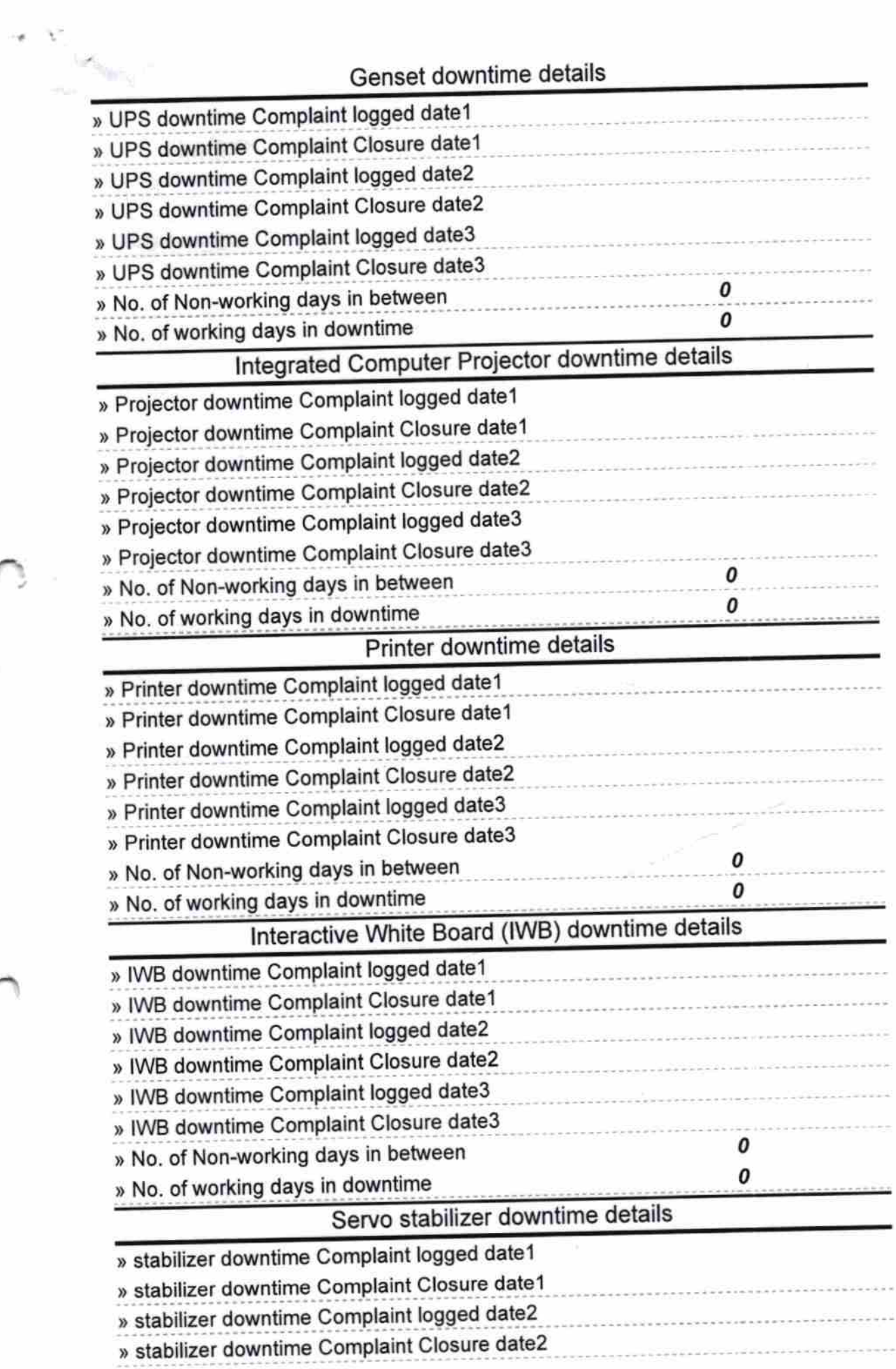

 $\tilde{\kappa}$ 

**CONTRACTOR** CONTRACTOR

Ą

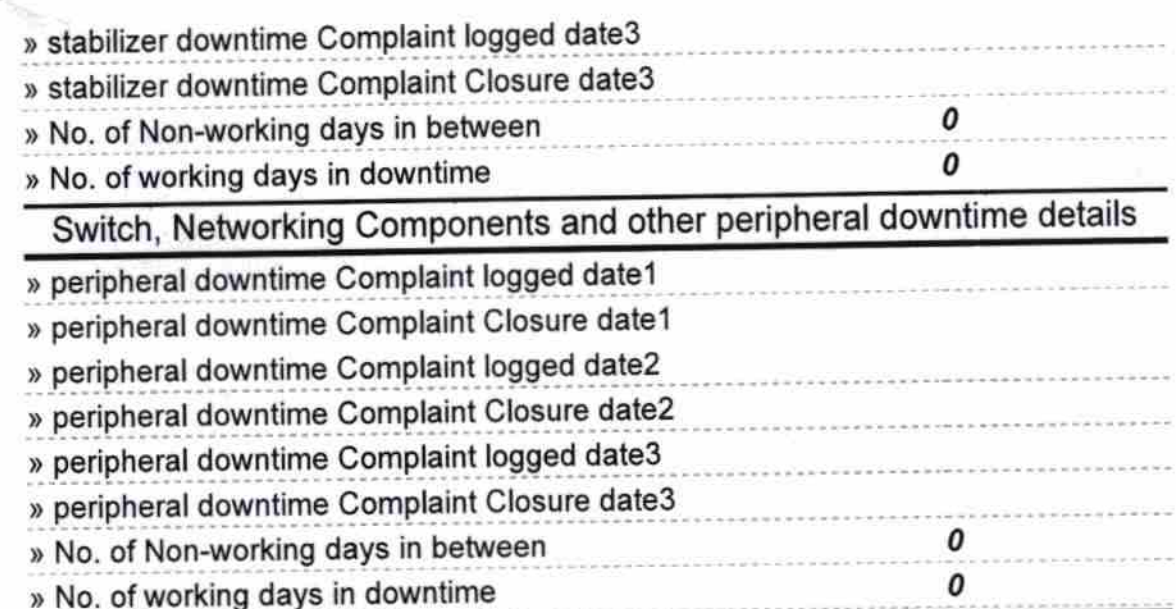

 $\star$   $^{\Lambda}$ 

 $RQ$ Signature of Head Mastermistress With  $4.1$ eal